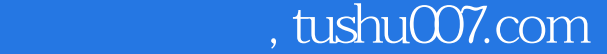

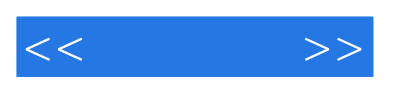

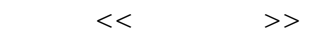

- 13 ISBN 9787560619866
- 10 ISBN 756061986X

出版时间:2008-2

页数:344

字数:522000

extended by PDF and the PDF

更多资源请访问:http://www.tushu007.com

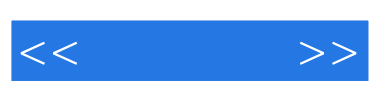

, tushu007.com

Photoshop CS2 CorelDRAW X3

Photoshop CS2

Photoshop CS2 extensive production of the set of the set of the set of the set of the set of the set of the set of the set of the set of the set of the set of the set of the set of the set of the set of the set of the set corelDRAW X3

Photoshop CS2 CorelDRAW X3

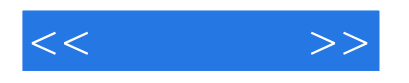

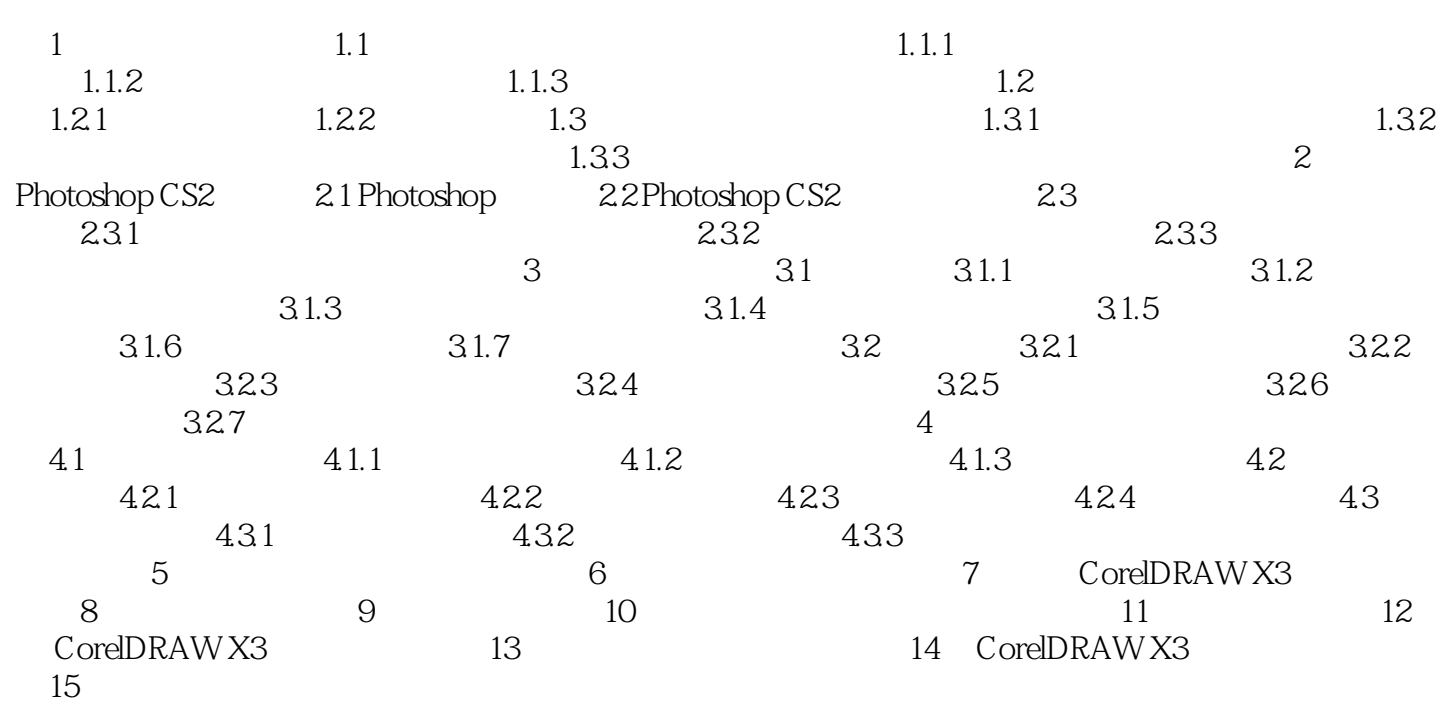

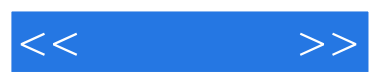

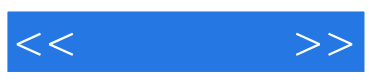

本站所提供下载的PDF图书仅提供预览和简介,请支持正版图书。

更多资源请访问:http://www.tushu007.com